# **ThinkStation P620**

# **Setup Guide**

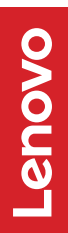

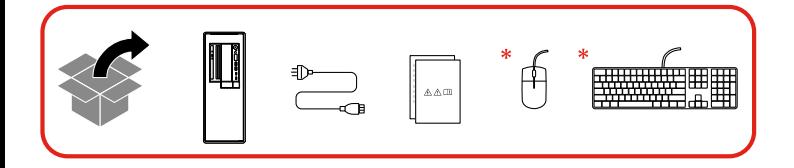

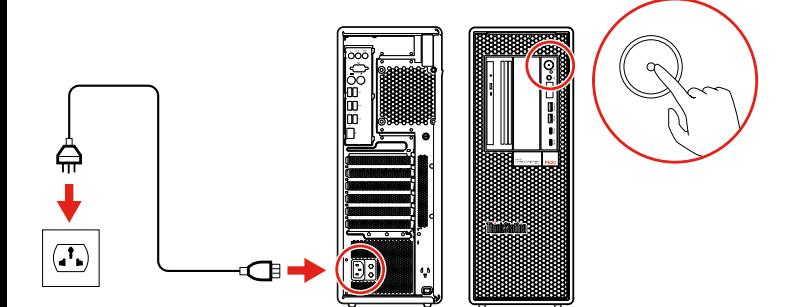

### **Overview**

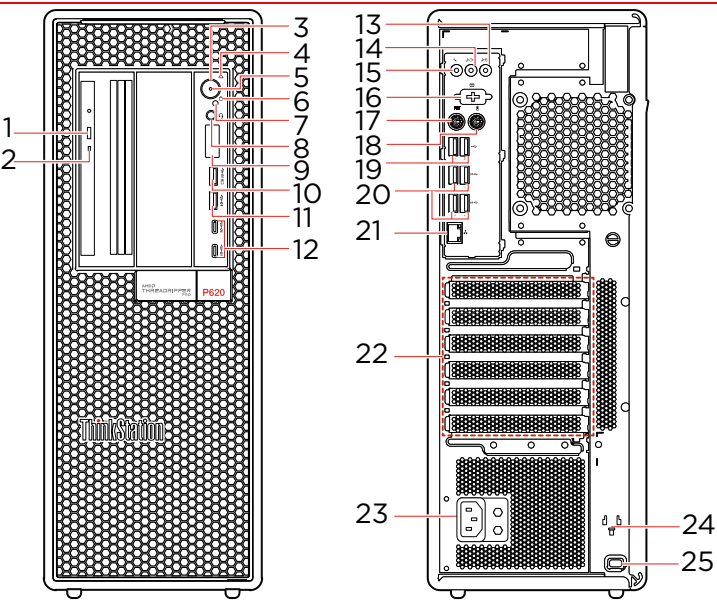

- \* 1. Optical drive eject button
- \* 2. Optical drive activity indicator 3. Power button
- \* 4. Signal diagnostic LED indicator
	- 5. Power indicator
	- 6. Storage drive activity indicator
- \* 7. Photoelectric sensor
	- 8. Headset connector
	- 9. Four-digit diagnostic display
	- 10. USB 3.2 connectors Gen 2 (with charging function)
	- 11. USB 3.2 connectors Gen 2
	- 12. USB-C® (3.2 Gen 2) connector
- 13. Audio line-in connector
- 14. Audio line-out connector
- 15. Microphone connector
- \* 16. Serial connector
- \* 17. PS/2 keyboard connector
- \* 18. PS/2 mouse connector
	- 19. USB 2.0 connectors
	- 20.USB 3.2 connectors Gen 2
	- 21. Ethernet connector
	- 22. PCI-Express card area
	- 23. Power cord connector
	- 24. Key-nest slots
	- 25. Security-lock slot

Read the statement on USB transfer rate in the *User Guide*. Refer to the *Safety and Warranty Guide* for accessing the *User Guide.*

## **Additional information**

#### European Union (EU) / United Kingdom (UK) — Radio Equipment Compliance

Hereby, Lenovo declares that the radio equipment type ThinkStation P620 is in compliance with Directive 2014/53/EU, as well as UK Radio Equipment Regulations SI 2017 No. 1206.

The full text of the system declarations of conformity are available at:

[https://www.lenovo.com/us/en/compliance/eu](https://www.lenovo.com/us/en/compliance/eu-doc)[doc](https://www.lenovo.com/us/en/compliance/eu-doc) for EU and

[https://www.lenovo.com/us/en/compliance/uk](https://www.lenovo.com/us/en/compliance/uk-doc)[doc](https://www.lenovo.com/us/en/compliance/uk-doc) for UK.

This radio equipment operates with the following frequency bands and maximum radio-frequency power:

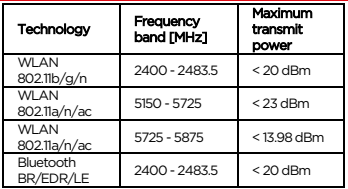

Usage of this device is limited to indoor use in the WLAN band 5150 – 5350 MHz.

LENOVO, LENOVO logo, THINKSTATION, and THINKSTATION logo are trademarks of Lenovo. USB-C is a registered trademark of USB Implementers Forum. All other trademarks are the property of their respective owners. © 2021 Lenovo.

### **E-manual**

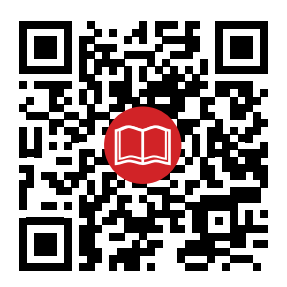

#### Second Edition (June 2021) © Copyright Lenovo 2020, 2021.

LIMITED AND RESTRICTED RIGHTS NOTICE: If data or software is delivered pursuant to a General Services Administration "GSA" contract, use, reproduction, or disclosure is subject to restrictions set forth in Contract No. GS-35F-05925.

#### Reduce I Reuse I Recycle

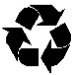